## デバイスマネージャーの表示方法について

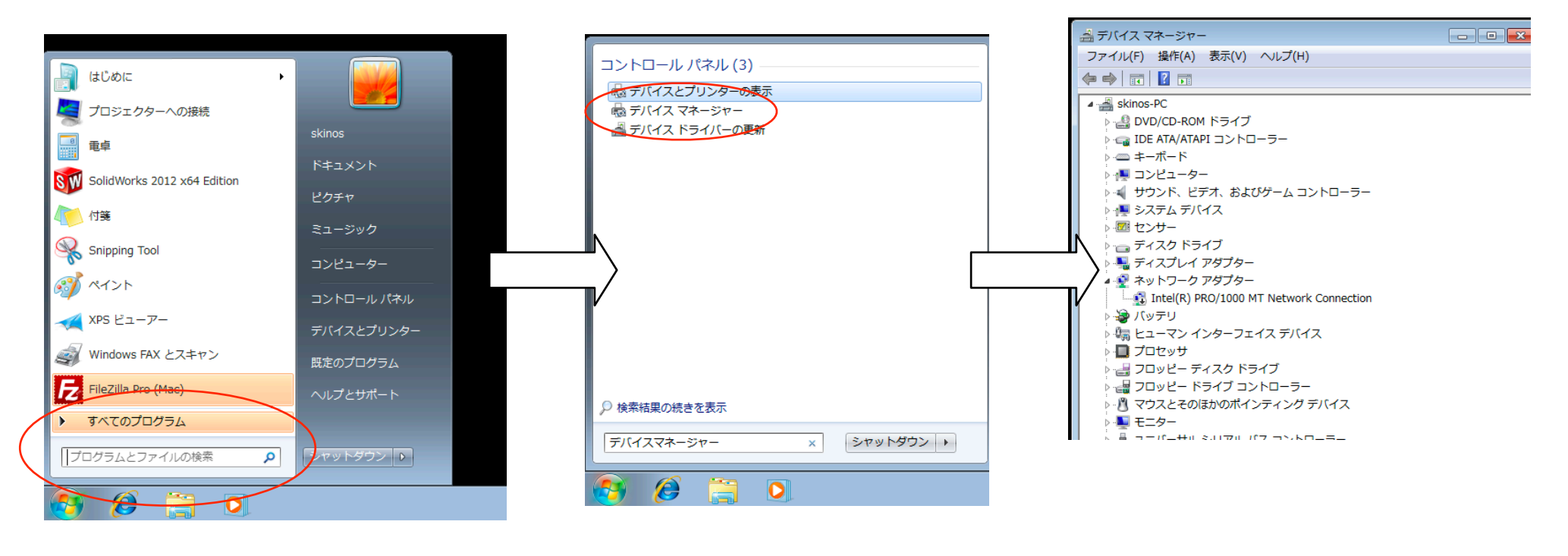

"デバイスマネージャー" と入力します。